Документ подписан простой электронной подписью Информация о владельце: ФИО: Беспалов Владимир Александрович

### МИНОБРНАУКИ РОССИИ

Должность: Ректор МАТ ральное государственное автономное о<mark>бразовательное учреждение высшего образования</mark> «Национальный исследовательский университет Уникальный программный ключ:<br>ef5a4fe6ed0ffdf3f1a49d6ad1b49464dc1bf7354f73**KMA98KRBSKYYЙ^HHCSTИT**УТ ЭЛ**ектронной техники**» Дата подписания: 01.09.2023 14:04:07 ef5a4fe6ed0ffdf3f1a49d6ad1b49464dc1bf7354f736d76c8f8bea882b8d602

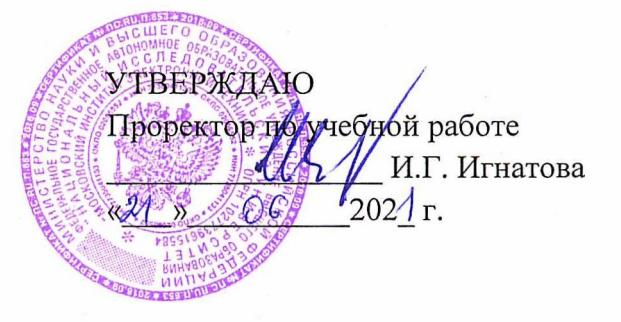

# **РАБОЧАЯ ПРОГРАММА УЧЕБНОЙ ДИСЦИПЛИНЫ**

«Тестирование программного обеспечения»

Направление подготовки - 09.03.04 «Программная инженерия» Направленность (профиль) - «Инженерия программного обеспечения и компьютерных систем», «Программные технологии распределенной обработки информации», «Программные компоненты информационных систем»

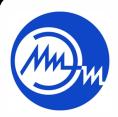

 ДОКУМЕНТ ПОДПИСАН ЭЛЕКТРОННОЙ ПОДПИСЬЮ

Сертификат: 021B3F91004AAD61874DBC90987DB30618 Владелец: Беспалов Владимир Александрович Действителен: с 17.06.2021 до 17.06.2022

Москва 2020

# **1. ПЕРЕЧЕНЬ ПЛАНИРУЕМЫХ РЕЗУЛЬТАТОВ ОБУЧЕНИЯ**

Дисциплина участвует в формировании следующих компетенций образовательных программ:

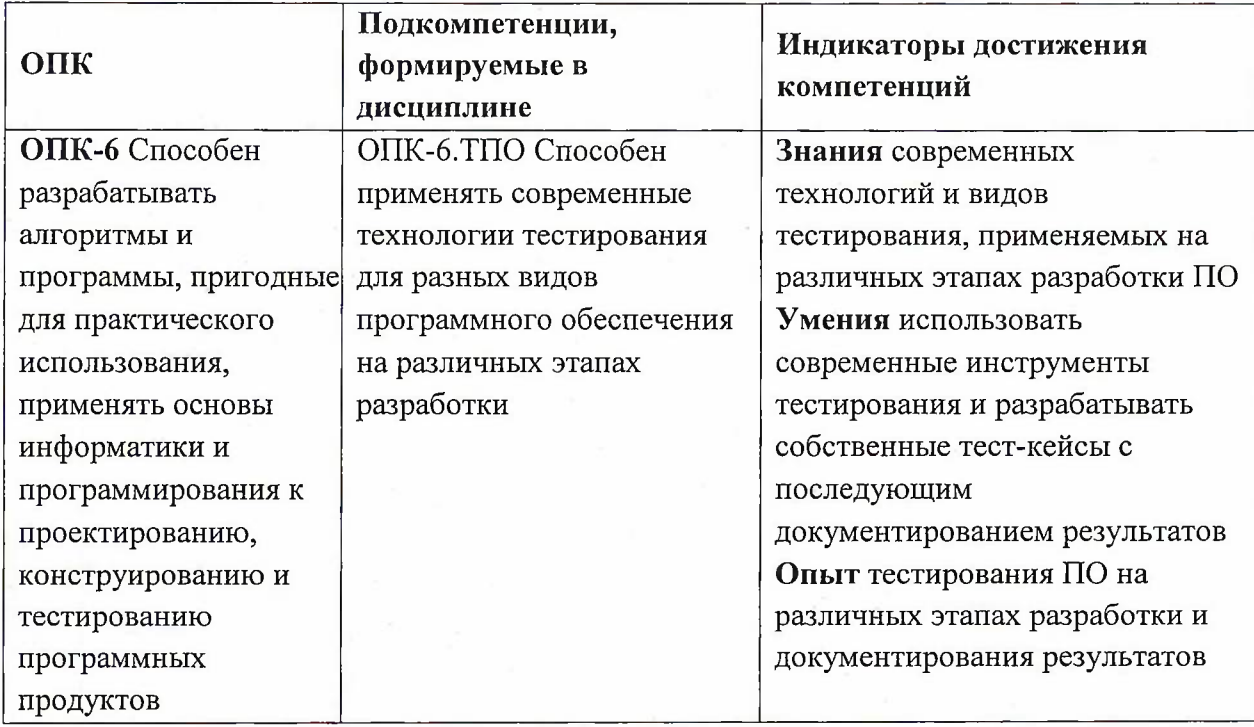

# **2. МЕСТО ДИСЦИПЛИНЫ В СТРУКТУРЕ ОБРАЗОВАТЕЛЬНОЙ ПРОГРАММЫ**

Дисциплина входит в обязательную часть Блока <sup>1</sup> «Дисциплины (модули)» образовательной программы, изучается на 3 курсе в 5 семестре (очная форма обучения).

Входные требования: сформированность компетенций, определяющих готовность использовать современные технологии объектно-ориентированного программирования, применять их в практической деятельности, применять основные концепции, принципы, теории и факты, связанные с информатикой.

## **3. ОБЪЕМ ДИСЦИПЛИНЫ И ВИДЫ УЧЕБНОЙ РАБОТЫ**

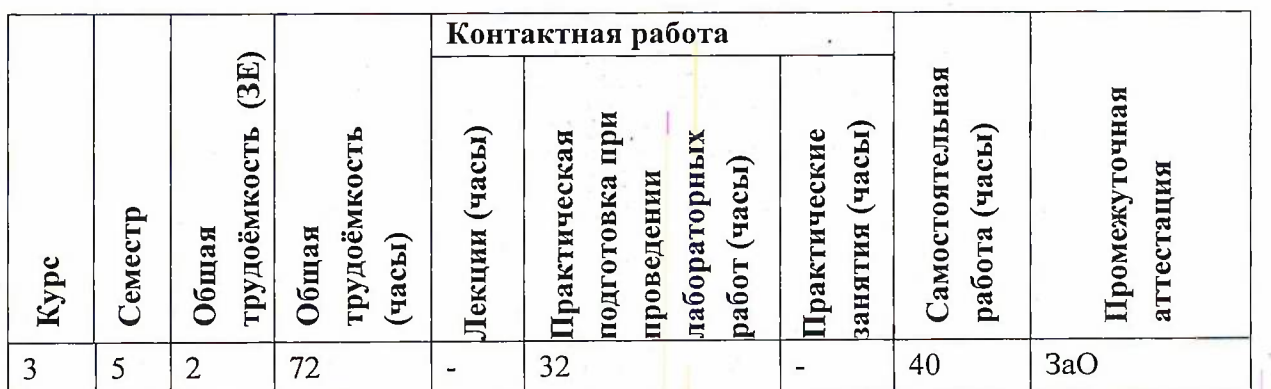

2

# **4. СОДЕРЖАНИЕ ДИСЦИПЛИНЫ**

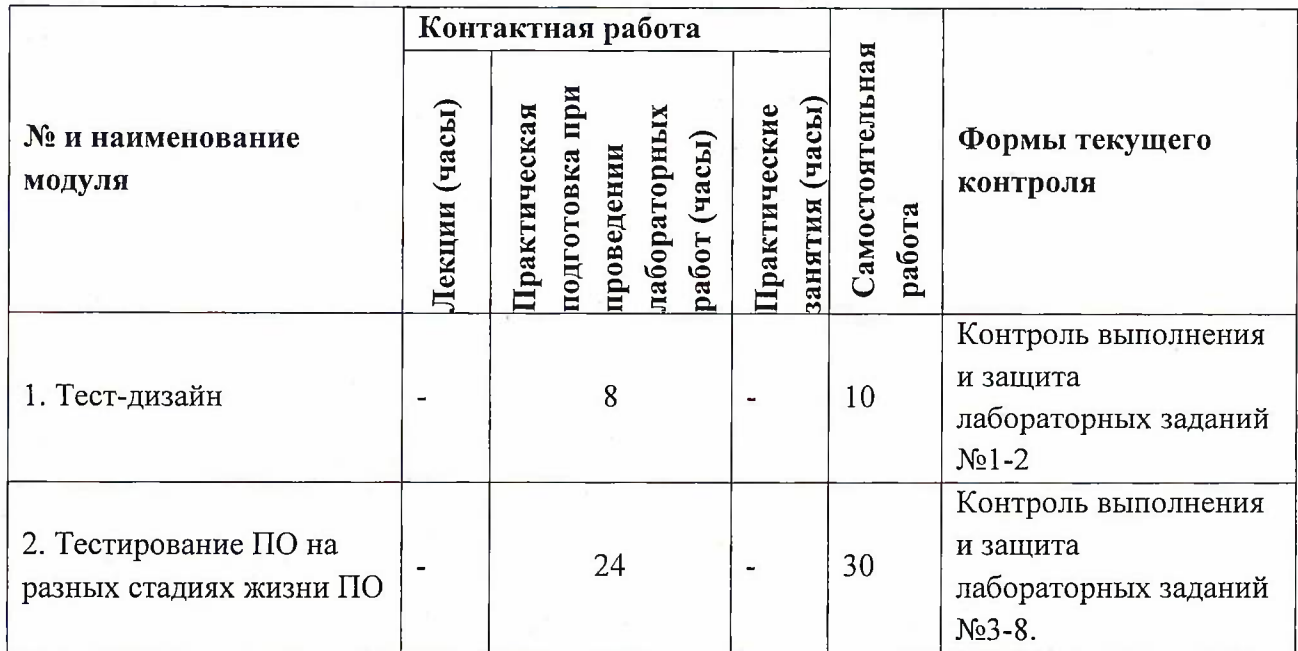

### **4.1. Лекционные занятия**

Не предусмотрены

# **4.2. Практические занятия** Не предусмотрены

# **4.3. Практическая подготовка при проведении лабораторных работ**

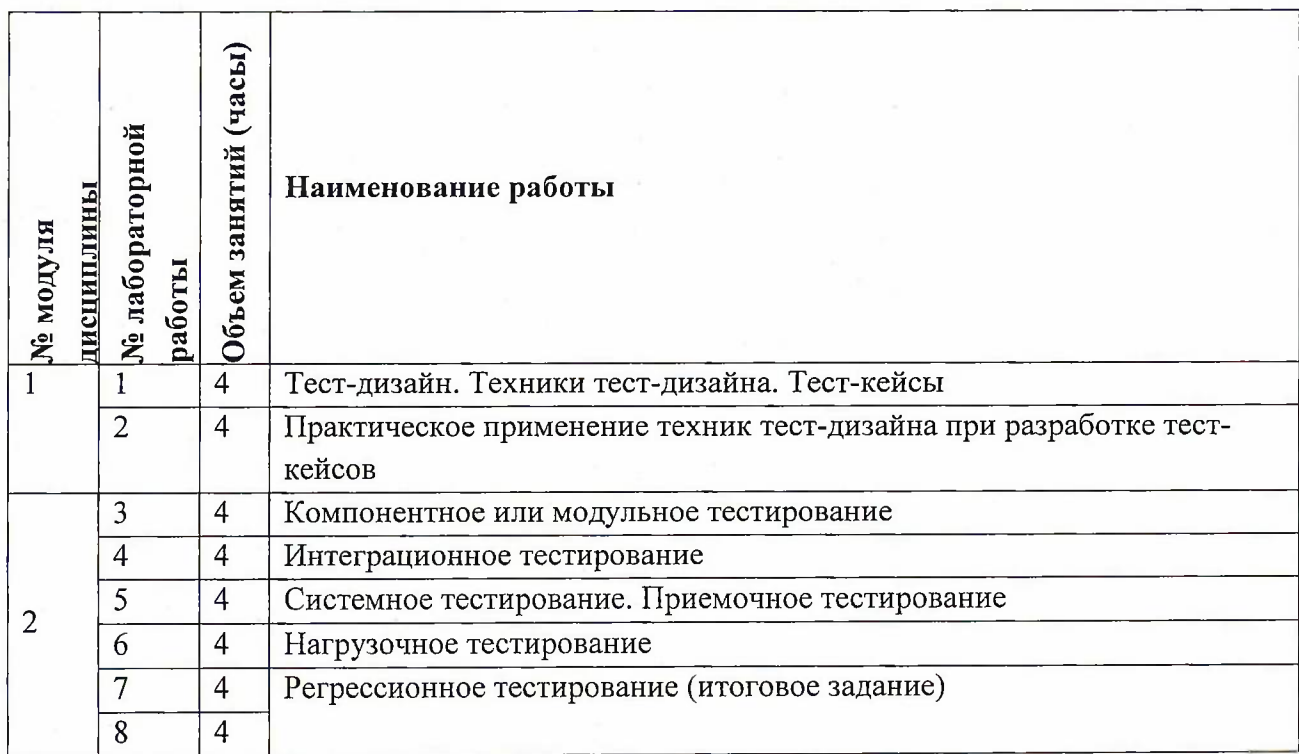

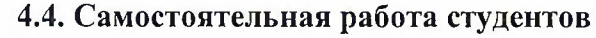

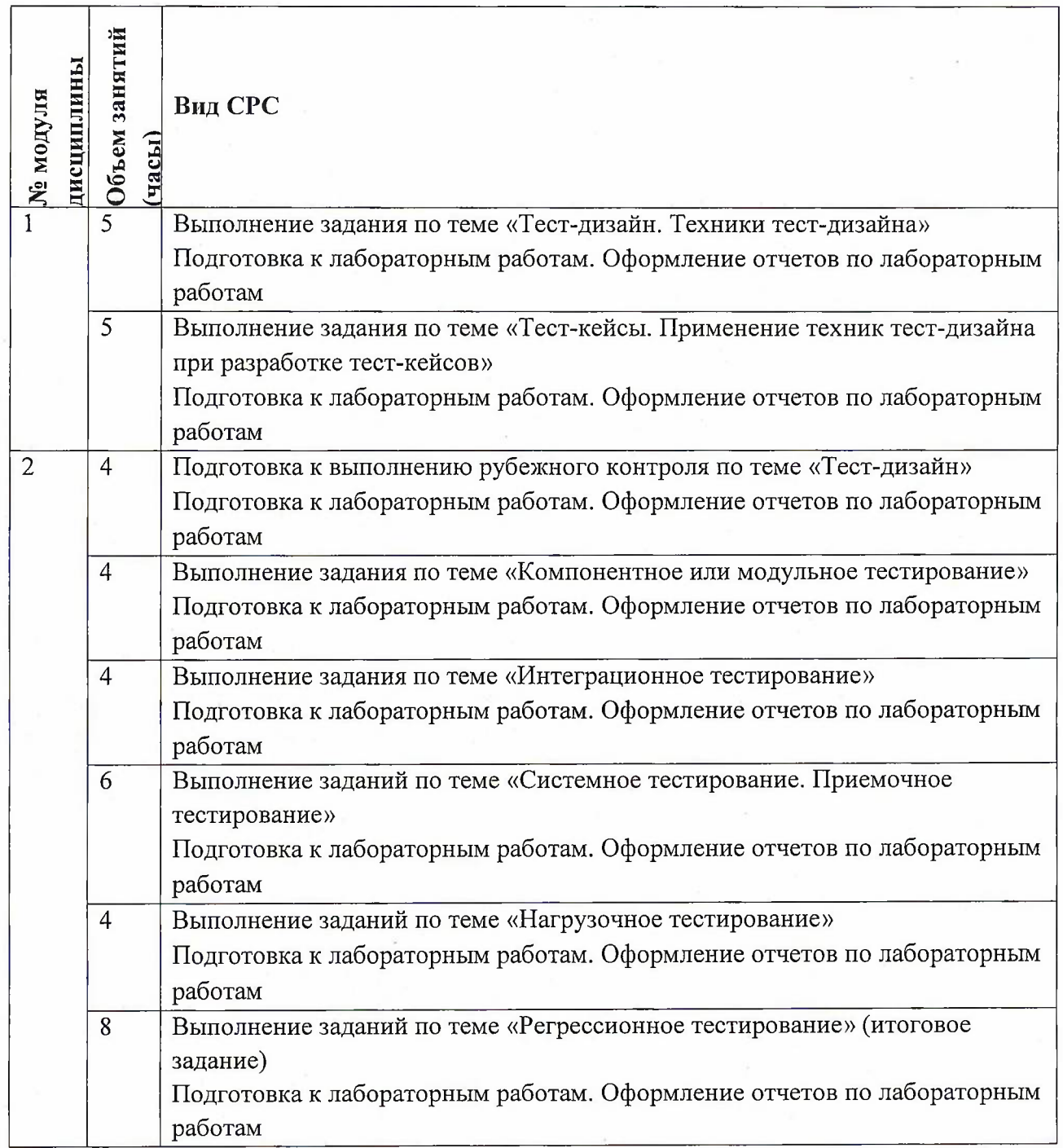

# **4.5. Примерная тематика курсовых работ (проектов)**

Не предусмотрены

# **5. ПЕРЕЧЕНЬ УЧЕБНО-МЕТОДИЧЕСКОГО ОБЕСПЕЧЕНИЯ ДЛЯ САМОСТОЯТЕЛЬНОЙ РАБОТЫ**

Учебно-методическое обеспечение для самостоятельной работы студентов в составе УМК дисциплины (<http://orioks.miet.ru/>):

### **Модули 1-5**

- Материалы для самостоятельной работы на практических занятиях и выполнения текущих домашних работ
- *S* Материалы для самостоятельного изучения теории <sup>в</sup> рамках выполнения текущих домашних заданий, подготовки к контрольным работам, коллоквиуму, выполнения большого домашнего задания
- Описания лабораторных работ

#### **6. ПЕРЕЧЕНЬ УЧЕБНОЙ ЛИТЕРАТУРЫ**

#### **Литература**

- 1. Гагарина, Л.Г. Введение в архитектуру программного обеспечения : Учеб, пособие / Л.Г. Гагарина, А.Р. Федоров, П.А. Федоров. - М. : Форум : Инфра-М, 2018 - 320 с. - (Высшее образование). - URL: https://znanium.com/catalog/document?pid=971770 (дата обращения: 01.09.2020)
- 2. Котляров В.П. Основы тестирования программного обеспечения / В.П. Котляров. 2-е изд., испр. - М. : ИНТУИТ, 2016. - 248 с. - URL: [https://e.lanbook.com/book/l](https://e.lanbook.com/book/l00352)00352 (дата обращения: 19.11.2020). - ISBN 5-9556-0027-2 : 0-00.
- 3. Архитектурные решения информационных систем : учебник / А.И. Водяхо, Л.С. Выговский, В.А. Дубенецкий, В.В. Цехановский. —- 2-е изд., перераб. — Санкт-Петербург : Лань, 2017. — 356 с. — ISBN 978-5-8114-2556-3. — Текст : электронный// Электронно-библиотечная система «Лань»: [сайт]. — URL: <https://e.lanbook.com/book/96850> (дата обращения: 19.11.2020) — Режим доступа: для авториз. пользователей.

#### **Периодические издания**

- 1. Программные системы : теория и приложения : Электронный научный журнал / Инт программных систем им. А.К. Айламазяна РАН. - Переславль-Залесский, 2010 -. - URL : <http://psta.psiras.ru/archives/archives.html> (дата обращения: 19.11.2020)
- 2. Программирование / Ин-т системного программирования РАН. М. : Наука, 1975 -.  $-$  URL: http://elibrary.ru/contents.asp?titleid=7966 (дата обращения: 19.11.2020)
- 3. Естественные <sup>и</sup> технические науки / Издательство "Спутник+". М. : Спутник+, 2002 -. - URL : http://www.sputnikplus.ru/ (дата обращения: 19.11.2020)

# **7. ПЕРЕЧЕНЬ ПРОФЕССИОНАЛЬНЫХ БАЗ ДАННЫХ, ИНФОРМАЦИОННЫХ СПРАВОЧНЫХ СИСТЕМ**

1. SWRIT. Профессиональная разработка технической документации: сайт. - URL: https://www.swrit.ru/gost-espd.html (дата обращения: 01.11.2020)

2. Лань : Электронно-библиотечная система Издательства Лань. - СПб., 2011-. - URL: <https://e.lanbook.com> (дата обращения: 28.10.2020). - Режим доступа: для авторизированных пользователей МИЭТ

3. <eLIBRARY.RU> : Научная электронная библиотека : сайт. - Москва, 2000 -. - URL: <https://www.elibrary.ru/defaultx.asp> (дата обращения : 05.11.2020). - Режим доступа: для зарегистрированных пользователей

4. Единое окно доступа к информационным ресурсам: сайт /ФГАУ ГНИИ ИТТ "Информика". - Москва, 2005-2010. - URL: <http://window.edu.ru/catalog/> (дата обращения: 01.11.2020)

5. Национальный открытый университет ИНТУИТ: сайт. – Москва, 2003-2021. - URL:<br>://www.intuit.ru/ (дата обращения: 01.11.2020). - Режим доступа: для <http://www.intuit.ru/> (дата обращения: 01.11.2020). - Режим доступа: для зарегистрированных пользователей

#### **8. ОБРАЗОВАТЕЛЬНЫЕ ТЕХНОЛОГИИ**

В ходе реализации обучения используется смешанное обучение, сочетающее традиционные формы аудиторных занятий и взаимодействие в электронной образовательной среде.

Освоение образовательной программы обеспечивается ресурсами электронной информационно-образовательной среды OPHOKC(<http://orioks.miet.ru>).

В ходе реализации обучения используется смешанное обучение, «Расширенную виртуальную модель», которая предполагает обязательное присутствие студентов на очных учебных занятиях с последующим самостоятельным выполнением индивидуального задания в мини-группах и индивидуально. Работа поводится по следующей схеме: аудиторная работа (обсуждение с отработкой типового задания с последующим обсуждением) - СРС (онлайновая работа с использованием онлайн-ресурсов, в т.ч. для организации обратной связи с обсуждением, консультированием, рецензированием с последующей доработкой и подведением итогов).

Для взаимодействия студентов с преподавателем используются сервисы обратной связи: раздел ОРИОКС «Домашние задания», электронная почта, Skype.

В процессе обучения при проведении занятий и для самостоятельной работы используются **внутренние электронные ресурсы:** шаблоны и примеры оформления выполненной работы, разъясняющий суть работы видеоролик, требования к выполнению и оформлению результата.

При проведении занятий и для самостоятельной работы используются внешние электронные ресурсы:

1. Тестировщик за работой. Calc (Persistency). Landmark Tour -канал YouTube«Squadico» - URL: https://www.youtube.com/watch?v=3FWRBX91nRY&ab channel=Squadico (Дата обращения: 19.11.2020)

2. Тестирование Программного Обеспечения <sup>1</sup> - Михаил Портнов - Portnov Computer School - Школа Портнова- канал YouTube «SiliconValleyVoice» - URL:

[https://www.youtube.com/watch?v=wYnayqdP9Ck&ab\\_channel=SiliconValleyVoice](https://www.youtube.com/watch?v=wYnayqdP9Ck&ab_channel=SiliconValleyVoice) (Дата обращения: 19.11.2020)

3. Как тестировать по (арі). Реальный пример тестирования по (арі) - канал YouTube «Лёша Маршал» - URL:

https://www.youtube.com/watch?v=A1UojN0l1ck&ab channel=ЛёшаМаршал (Дата обращения: 19.11.2020)

# **9. МАТЕРИАЛЬНО-ТЕХНИЧЕСКОЕ ОБЕСПЕЧЕНИЕ ДИСЦИПЛИНЫ**

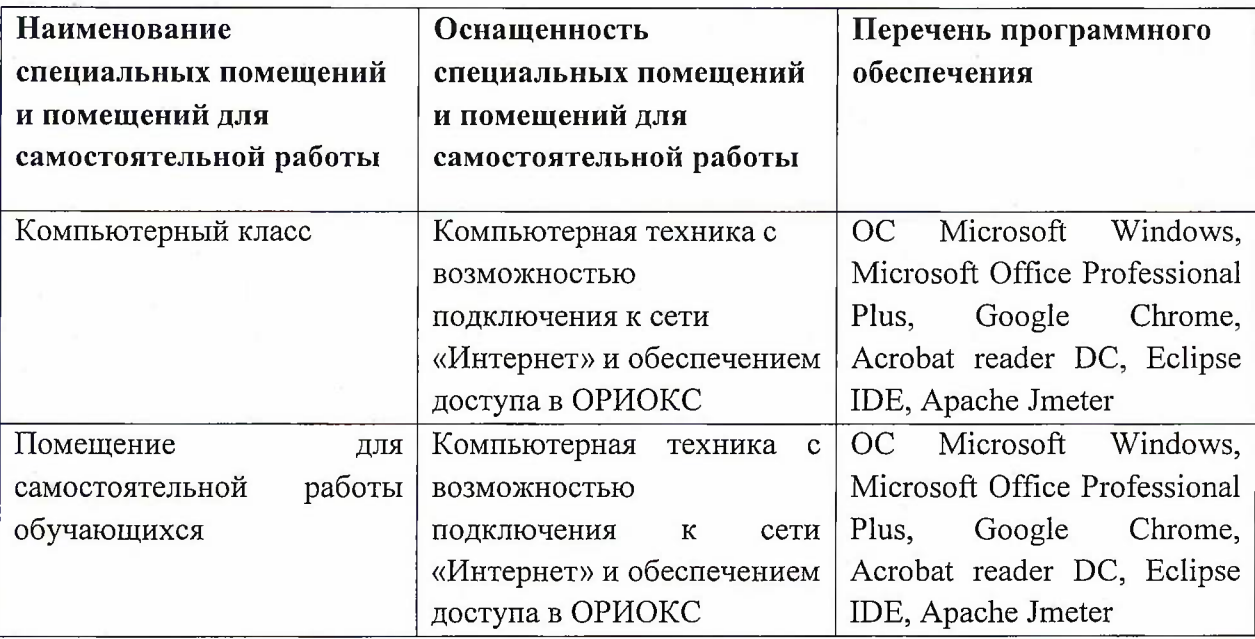

# **10. ФОНД ОЦЕНОЧНЫХ СРЕДСТВ ДЛЯ ПРОВЕРКИ СФОРМИРОВАННОСТИ КОМПЕТЕНЦИЙ**

ФОС по компетенции/подкомпетенции ОПК-6.ТПО — «Способен применять современные технологии тестирования для разных видов программного обеспечения на различных этапах разработки».

Фонды оценочных средств представлены отдельными документами и размещены в составе УМК дисциплины электронной информационной образовательной среды ОРИОКС// URL: <http://www.orioks.miet.ru/>).

# **11. МЕТОДИЧЕСКИЕ УКАЗАНИЯ ДЛЯ ОБУЧАЮЩИХСЯ ПО ОСВОЕНИЮ ДИСЦИПЛИНЫ**

#### **11.1. Особенности организации процесса обучения**

**Лабораторные работы.** Перед выполнением лабораторных работ необходимо изучить материалы лекций и рекомендуемую литературу по каждой теме. Лабораторные работы необходимо подготовить дома, выполнить и защитить в компьютерном классе.

Предполагается последовательное выполнение лабораторных работ, поскольку каждое следующее задание основано на использовании навыков и знаний, полученных при выполнении предыдущих заданий. Результатом выполнения лабораторных работ является документ MS Office, составленный и оформленный в соответствии с требованиями и схема алгоритма решения поставленной задачи.

### **11.2. Система контроля и оценивания**

Для оценки успеваемости студентов по дисциплине используется балльная накопительная система.

Баллами оцениваются: выполнение каждого контрольного мероприятия в семестре (в сумме до 80 баллов) и сдача дифференцированного зачета (до 20 баллов). По сумме баллов выставляется итоговая оценка по предмету. Структура и график контрольных мероприятий приведены в ОРИОКС, <http://orioks.miet.ru/>.

Мониторинг успеваемости студентов проводится в течение семестра трижды: по итогам 1-8 учебных недель,  $9-12$  учебных недель,  $13-18$  учебных недель.

### **РАЗРАБОТЧИК:**

Доцент СПИНТех, к.т.н., доцент  $\bigotimes_{\mathcal{O}} \mathcal{O}(\mathcal{A})$  / В.Г. Дорогов /

Рабочая программа дисциплины «Тестирование программного обеспечения» по направлению подготовки 09.03.04 «Программная инженерия» направленности (профиля) «Инженерия программного обеспечения и компьютерных систем», «Программные технологии распределенной обработки информации», «Программные компоненты информационных систем» разработана в институте СПИНТех и утверждена на заседании института 24 ноября 2020 года, протокол № 3

Директор института СПИНТех  $\frac{f}{f}$  (Директор института СПИНТех  $\frac{f}{f}$ 

# **ЛИСТ СОГЛАСОВАНИЯ**

Программа согласована с Центром подготовки к аккредитации и независимой оценке качества

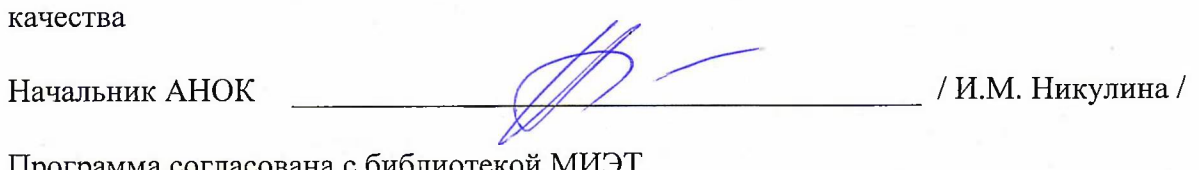

Программа согласована с библиотекой МИЭТ Директор библиотеки  $\frac{\mu_{\gamma}}{\gamma}$   $\frac{\mu_{\gamma}}{\gamma}$  / Т.П. Филиппова

9